## TAREA A REALIZAR

- 1. Entrar en la pestaña "Proyecto" "Fase desarrollo".
- 2. Añadir "comentario"

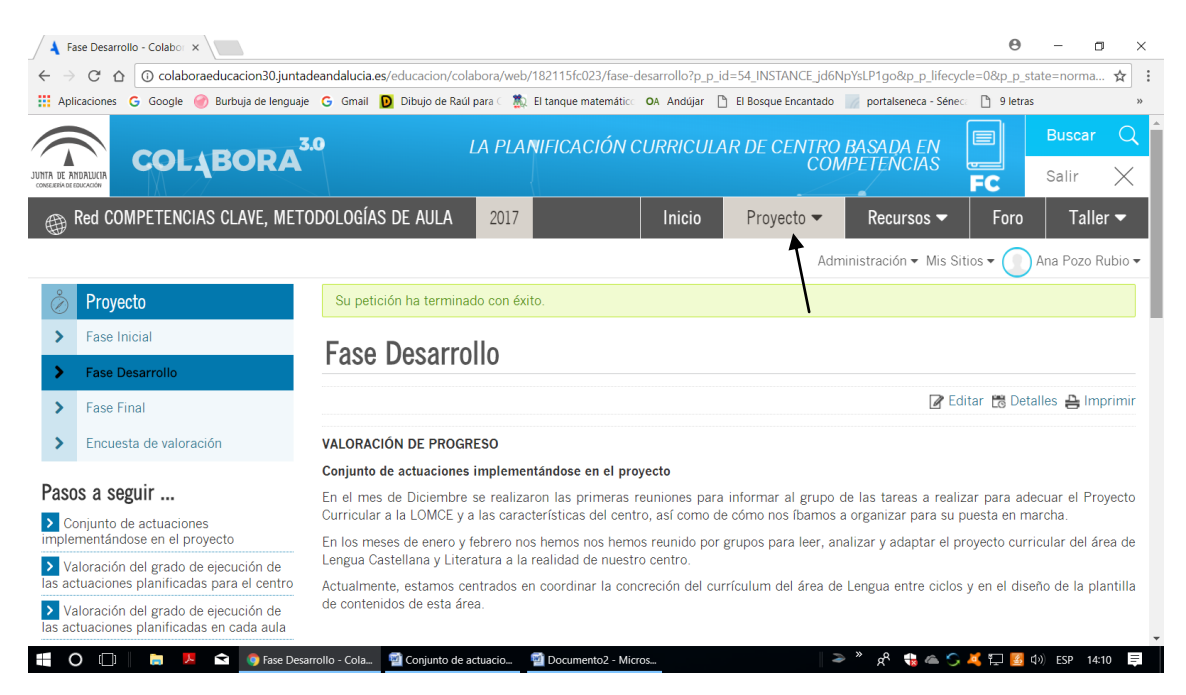

Ejemplo de comentario:

## **VALORACIÓN DE PROGRESO**

El trabajo que vamos realizando para adaptar el proyecto curricular a nuestro colegio está siendo positivo porque estamos repasando los objetivos y criterios del área de Lengua, debatiendo los contenidos que se adaptan a nuestros alumnos y aquéllos que no son apropiados para el curso, hablando de cuáles son las actividades y las estrategias que cada uno utiliza,…

Nos enriquecemos mutuamente con la experiencia de cada uno.

**Es obligatoria la participación antes del viernes 23 de marzo.**